P.N.LEBEDEV PHYSICAL INSTITUTE OF THE RUSSIAN ACADEMY OF SCIENCES

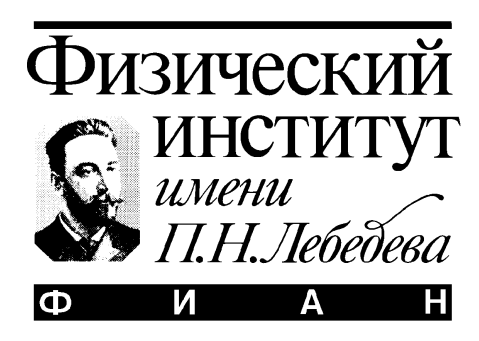

# PREPRINT

V.I. ZHURAVLEV

THE FAKERAT SOFTWARE IN INTERNATIONAL<br>INTERFEROMETRIC PROJECT "RADIOASTROM<br>WITH VERY LONG GROUND-SPACE BASELINES **INTERFEROMETRIC PROJECT "RADIOASTRON" WITH VERY LONG GROUND-SPACE BASELINES**

Moscow 2014

# THE FAKERAT SOFTWARE IN INTERNATIONAL INTERFEROMETRIC PROJECT "RADIOASTRON" WITH VERY LONG GROUND-SPACE BASELINES

V.I. Zhuravlev

#### ABSTRACT

 We present the description of the FAKERAT software developed for planning Very Long Baseline Interferometry observations from space (space-VLBI). The results of the planned observations during the first two years after launch of the space radio telescopy (SRT) in the ground-space interferometer modes are reported.

#### **1. INTRODUCTION**

 During the first two years the space radio observatory was tested according to the Early Science Program (ESP) of the RadioAstron project [1, 2]. During that stage, the FAKERAT software was tested along with testing the onboard scientific complex. This software may be of interest to anyone who wishes to simulate RadioAstron observation, taking into account structural constraints on spacecraft (SC) orientation. These constraints determine angle that enables observation of the ground tracking and scientific data acquisition station  $(GTS)^1$  from SC, and angles that enable observation of the source by the ground radio telescopes. As a result of simulating, the decision about the possibility of carrying out interferometric sessions for each particular object may be taken. The simulation takes into account the detailes of the defined scientific task, observation duration, observation date, wavelength range, projection of the interferometer baseline and (u,v)-coverage.

 FAKERAT is based on the programs included into "Caltech VLBI Analysis Program" package developed by T.J. Pearson (Caltech) in 1979 in order to support planning and analysis of interferometric observations in experiments with ground

1

<sup>1</sup> In order to transfer data in the interferometric mode during ESP stage, only one highly-informative radio channel (HIRC) of the tracking station prepared in Puschino based on RT-22 radio telescopy was used. When this paper was written the second HIRC was prepared on 43 m equatorial radio telescopy in NRAO.

baselines. In 1983 D.L. Meier (NASA Jet Propulsion Laboratory (JPL)), added the ability to simulate space VLBI experiments as part of the QUASAT mission development. The software was further developed by D.W. Murphy (JPL) [3, 4]. He introduced functional constraints for the space radio telescope VSOP specifically designed for interferometry and added graphical interface. Graphical interface significantly simplified the work related to the experiment planning and analysis of scientific perspectives on interferometric observations. During that stage of software development the FAKESAT package was created. The software was written in FORTRAN and runs on both SUN and HP workstations. It should be relatively easy implemented for UNIX platforms.

 In spring of 2011, half a year before RadioAstron launch, we modified FAKESAT taking into account necessary constraints and other peculiarities of the RadioAstron project. Modification included the full replacement of the orbital block. In new orbital block we considered perturbation of orbital elements, introduced new functional constraints specified by orientation SC, the ground tracking and scientific data acquisition station and changed graphical interface to make software more easy to use.

The modified version known as  $FAKERAT<sup>2</sup>$  is available on the ASC FIAN website<sup>3</sup> with a form of pre-compiled LINUX binaries together with the source code. Installation and usage instructions can be found in RadioAstron User Handbook<sup>4</sup>.

#### **2. ORBITAL MOTION OF THE SPACECRAFT**

 In FAKERAT, the orbital motion of the spacecraft is described by the table of x, y, z coordinate values and components of  $v_x$ ,  $v_y$ ,  $v_z$  velocity vector in the geocentric coordinate system. Geocentric coordinates and orbital velocities as a function of time are calculated in Keldysh Institute of Applied Mathematics, Russian Academy of Sciences (IAM RAN).

SC orbital movement is dependent on external forces acting on the spacecraft. n

 $\overline{a}$ 

<sup>&</sup>lt;sup>2</sup> The name of our package contains word "FAKE" (from FAKESAT) and also abbreviation of the name of RadioAsTron project. Alternatively, it literally means (from English) "fake rat", i.o. an unreal creature object in the Universe to find out the truth.

 $^3$  http://www.asc.rssi.ru/radioastron/software/soft.html<br> $^4$  Podio Astron Hear Handbook, 2012; http://www.asc.r

RadioAstron User Handbook, 2012: http://www.asc.rssi.ru/radioastron/documents/rauh/rauh.pdf

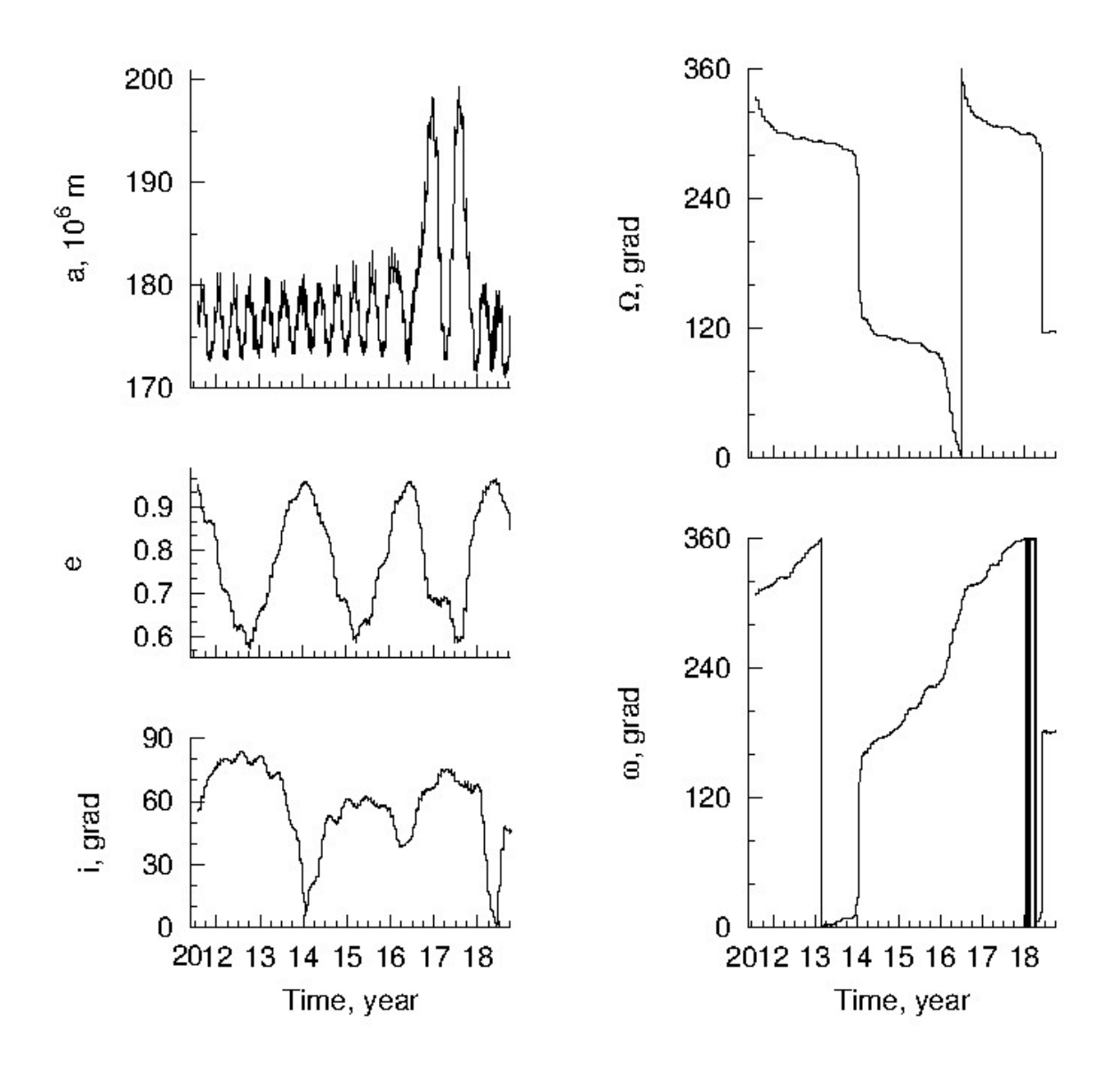

Fig.1. The variations of orbital elements in several years: *а -* semimajor axis (top, left), *е -* eccentricity (left, middle), *i* - inclination angle (an angle between the orbit plane and the equatorial plane (bottom left),  $\Omega$  - right ascension of the ascending node (top, right), and  $\omega$  - angle between the ascending node and the perigee (bottom, right).

Not all the orbit perturbations are a priori defined with fine precision. For example, they include reactive forces of stabilizing system engines when unloading gyroscopes. Therefore, approximately once every 2-3 months IAM RAN provides new refined tabular values of coordinates and velocities for SC. It is also important to specify orbit after its correction. Thus, for example, at the end of 2011, several months after SC launch, it became clear that the useful life of SC could end as early as the end of 2013, due to the low perigee of the orbit. To avoid further lowering of the orbit perigee, the orbit was corrected. Fortunately, such manipulations with SC should be done rarely.

 In order to get response of an interferometer, anyone must define the most precise values of SC coordinates and velocities. It is not an easy task to do, and as a rule orbital calculation for the correlator is limited by the duration of the observations. Accuracy of reconstructed orbit for the data processing in the correlator is at least ±500 m for attitude in space, and at least ±2 cm/c for velocity*.* More information about orbit reconstruction anyone can find in the work [2]. Accuracy requirements for orbital elements in FAKERAT package are by 1.5-2 times less. This enables us to predict orbital path for 5-6 years ahead, and it is particularly important for planning future observations.

 The calculation of the evolution of six orbital elements until the middle of 2019 is shown in Fig.1. Due to the impact of the perturbation the length of the major semiaxis changes from 170000 km to 200000 km, eccentricity - from 0.57 to 0.97, and orbit inclination - from 0º.4 to 84º.

There are several derived parameters:  $a(I+e)$  is orbit apocenter,  $a(I-e)$  is orbit pericenter, and *P* is rotation period. Rotation period is related to the length of *а* major semiaxis as follows:

$$
P = 2\pi a^{3/2} / \sqrt{\mu} \tag{1}
$$

where  $\mu = 3.986 \cdot 10^5$  km<sup>3</sup>/c<sup>2</sup> is a coefficient equal to the product of the gravitational constant and the Earth mass.

 According to the Equation (1) and prediction model of the evolution of orbital elements given in Fig. 1, rotation period will be located within from 8.3 to 9.2 days until 2017, and after 2017 its maximum value will increase up to 10.2 days.

 FAKERAT needs to know SC coordinates and velocities at intermediate time pointes relative to their tabulated values. To obtain such values, we approximate orbit

5.000 GHz) RASTRON;2014;d2 (Jan 2014,

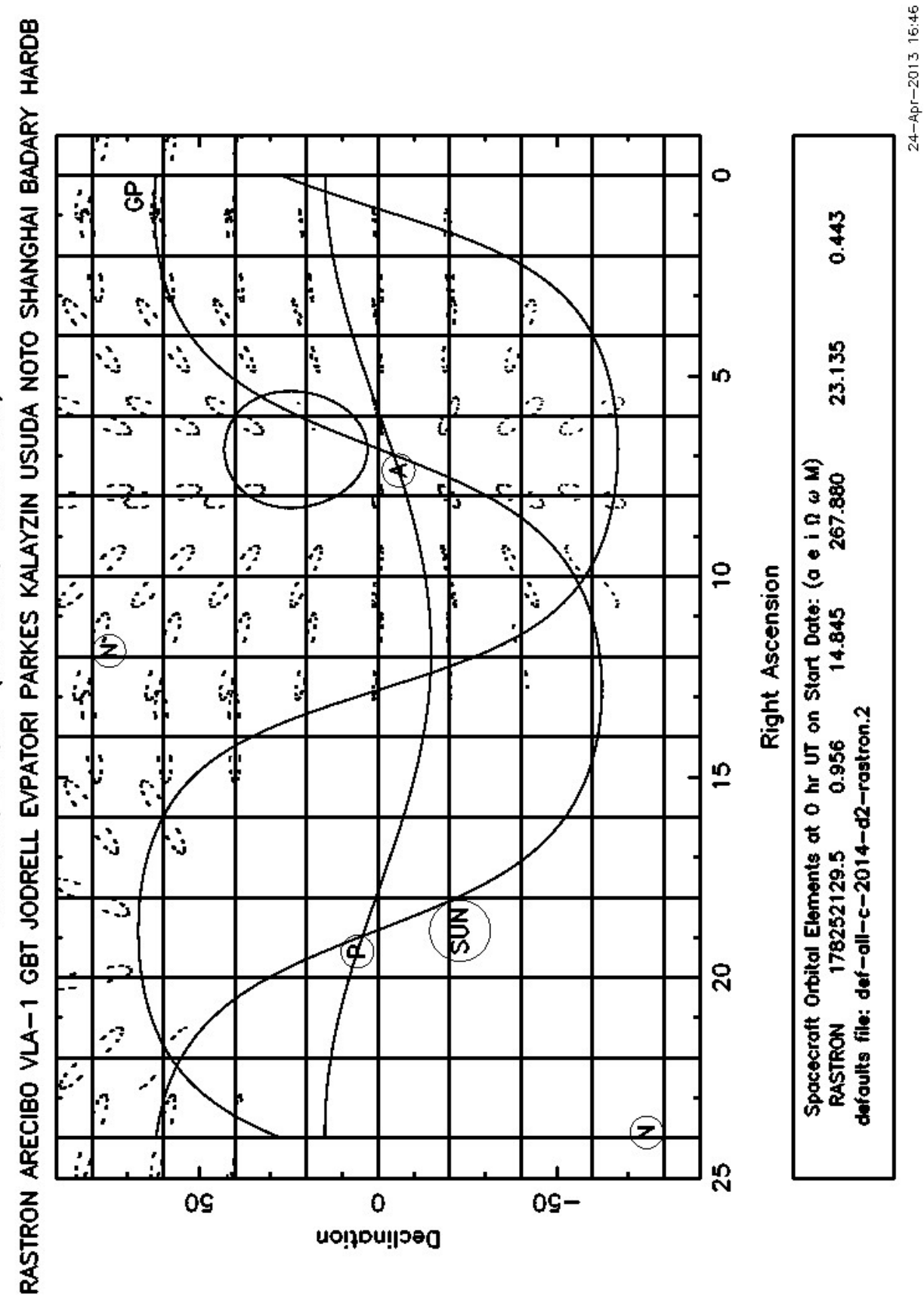

Fig. 2a. An example of the all-sky (u,v)-plots at the moment favorable for observation when the Sun is in the lower part of the celestial sphere.

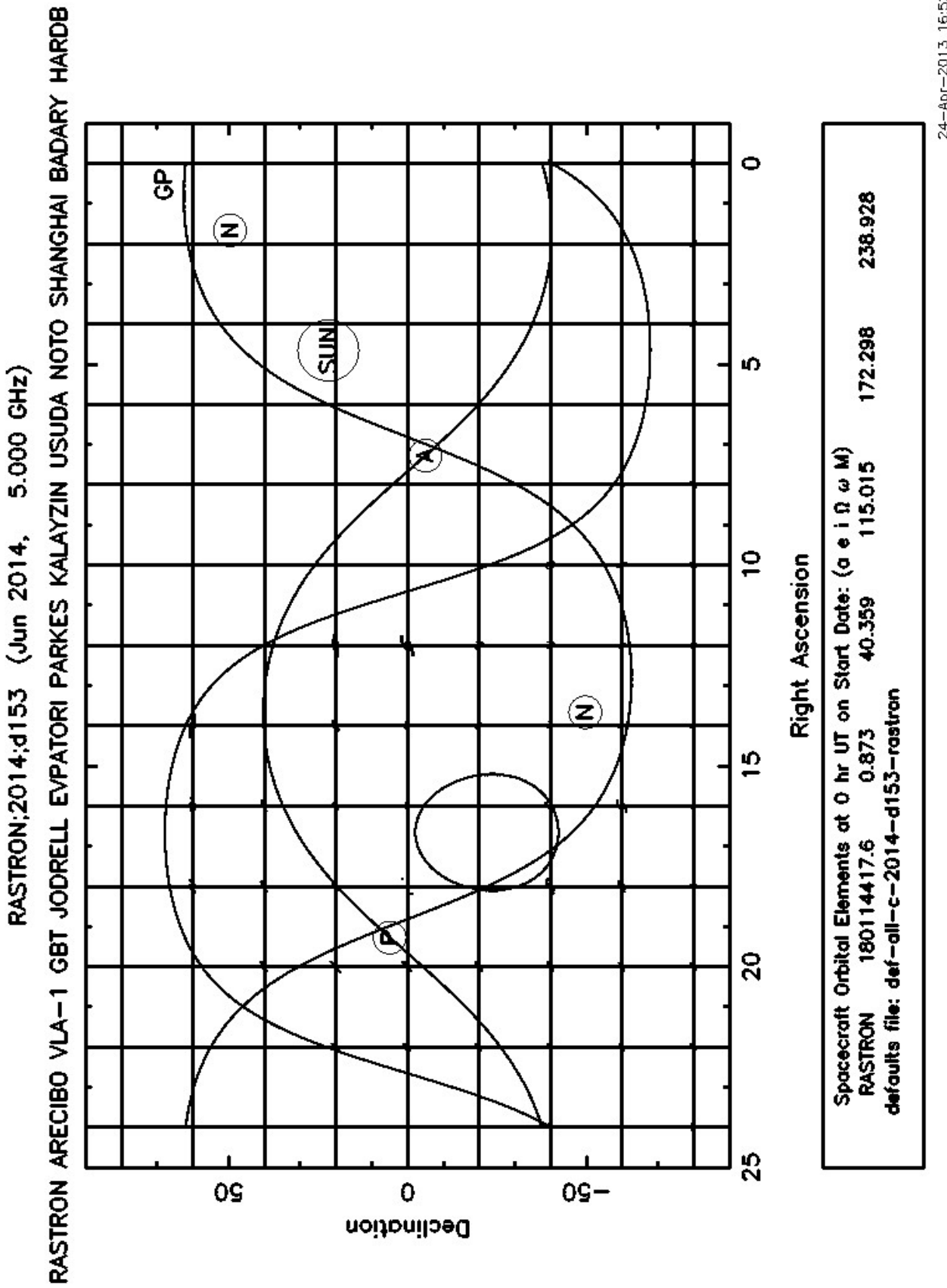

Fig. 2b. The all-sky (u,v)-plots at the moment when the Sun is in the upper part of the celestial sphere.

24-Apr-2013 16:52

using ellipse with the center of gravity of the Earth at one of its focuses. Here we took into consideration that values of *x*, *y*, *z*,  $v_x$ ,  $v_y$  and  $v_z$  at any point of the orbit identically related to the solution of Kepler's equation. Each new line of the table gives new improved orbital approximation. Major semiaxis of an ellipse, eccentricity, ellipse orientation in space, and also SC localization on the orbit were defined by six abovementioned values. Orbital plane is defined by the orbit inclination and longitude of the ascending node. Pericenter is defined by the angular distance from the ascending node to the orbital pericenter to the derection of SC motion. Timing is defined by moment of passing SC through the pericenter. Angular distance of any point in the orbit is defined according to the pericenter:

 $u = \omega + \theta$ 

where  $\theta$  is the true anomaly of this arbitrary point. And finally, form and size of the orbit are defined by the major semiaxis and the eccentricity.

Filling (u,v)-coverage is mostly defined by the values of the orbital elements. High-elliptical orbit was chosen in order to get ultra-high angular resolution of the objects. The decrease in the degree of filling (u,v)-coverage was supposed to be compensated by orbital evolution under the influence of perturbation from Sun and Moon*.* It is worthwhile to say that maximum angular resolution is achieved in the direction of normal line towards the orbit plane (see Fig. 2a, b). Coordinates of normal lines for the northern and southern celestial hemisphere are defined by the following expressions:  $(Ω-90°, 90°-i)$  and  $(\Omega + 90^\circ, i - 90^\circ)$  respectively. Sources in the areas close to the normal line towards the plane in the southern celestial hemisphere are rarely observed due to the functional constraints.

 In Fig. 2a, b normal lines towards the plane are marked as **N**. In observations of radio sources in the areas close to the normal line, (u,v)-tracks have elliptical structure. This structure contains big gaps. Due to orbit evolution the same sources my be located at one epoch close to the normal, and at other epoch close to the orbit plane. As a result gaps in (u,v)-tracks can be reduces. This reduction takes place due to the simultaneous degradation of angular resolution of the source. In extreme case, when the source is in the orbital plane, i.e. if the distance from the source to the normal line is  $90^\circ$ ,  $(u,v)$ -tracks have linear structure. A more detailed description of Fig. 2a, b will be given below.

### **3. FUNCTIONAL CONSTRAINTS ON THE SPACECRAFT**

 There are a number of constraints for SC which make technically impossible to provide pointing at some radio source, at a given moment of time. Those constraints that are inherent in FAKERAT are given below.

#### **3.1 Thermal constraints.**

Observations are not permitted:

- if the angle between SRT electric axis and direction towards SUN center is less than 90º;
- if the angle between SRT electric axis and direction towards SUN center is more than 165º;
- if the distance from Earth center to SC is less than 20000 km and a radio source is located at the angular distance less than 30º from the center of Earth's disk.

### **3.2 Power supply constraints.**

 The angle between the normal to the solar panels plane and the direction to the Sun must not exceed 10º. Solar panels can be rotated around the rotation Y-axis only.

# **3.3 Constraints on observation of radio sources located close to the limb of the Earth and the Moon.**

Observations are not permitted:

- $\bullet$  if the distance from the radio source to the nearest edge of the Earth is less than  $5^\circ$ ;
- if the distance from the radio source to the center of the Moon's disk is less than 5º.

#### **3.4 Constraints on star sensors.**

 Onboard control system includes three star sensors (AX1, AX2 and AX3). In normal mode, only two of them are required. The axes of two sensors (AX1) and (AX2) are

located in the half-plane perpendicular to the electric axis SC (X) and turned around the axis parallel to the rotation axis of the solar panel  $(Y)$  at 15<sup>°</sup> towards the axis  $(-X)$ at 45º towards axis (Y) and (-Y) respectively. The axis of the third sensor (AX3) is also located in the plane perpendicular to the electric axis SC*,* but it is rotated around the axis  $(-X)$  at 30 $\degree$  towards the third axis  $(-Z)$ . The defined above coordinate system is right-handed and orthogonal. According to the measurements made by the Lavochkin Scientific and Production Association (SPA) in July 2012, the values of directional cosines of star sensors are as follows:

 AX1: -0.86640913, -0.00055799, -0.499933447 AX2: -0.18425467, -0.70842875, -0.68130677 AX3: -0.18282000, 0.70791153, -0.68223024

 The angle between the axes of each of the two working star sensors and an interfering celestial body should exceed:

- for Sun  $-40^\circ$  (from the Sun center);
- for Moon  $-30^\circ$  (from the Moon center);
- for Earth  $-30^\circ$  (from the nearest edge of Earth).

### **3.5 Constraints on High-gain communication antenna (HGCA) "Board-Earth".**

HGCA provides communication with the ground tracking station (GTS) in order to transfer scientific and service information, and also enables frequency synchronization. Radio source can be observed only in case if such connection exists. Initial angular position GTS relative to the STR coordinate system is defined by the directional cosines:

X axis: -0.95585102, -0.00818895, 0.29373758 Y axis: -0.00960202, 0.99994823, -0.00336890 Z axis: -0.29369479, -0.00604064, -0.95588015

#### *3.5.1 Algorithm for calculating HGCA drive guidance angles to GTS point.*

When calculating  $\psi$  and  $\theta$  angles, apart from the drive angular position matrix (see above), anyone should take into account  $\delta$ <sup>*I*</sup> and  $\delta$ <sup>2</sup> angles of the actual electric axis position of HGCA. Where  $\delta_l$  - angular deviation of HGCA electric axis from the plane XOY and  $\delta_2$  - angular deviation of HGCA electric axis projection onto the plane XOY from "OX" axis. Positive direction of  $\delta_l$  is towards "-OZ" axis and positive direction of  $\delta_2$  is towards "OY". When drive angles are equal to zero ( $\psi = 0^\circ$  and  $\delta = 0^\circ$ )  $\delta$ <sub>*I</sub>*=14°.67 and  $\delta$ <sub>2</sub>=0°.</sub>

Let us assume that  $r$  is a unit radius-vector of GTS point in the onboard coordinate system. Next, the following algorithm is implemented:

$$
\psi = \operatorname{atan2}\left(-r_z / \sqrt{1 - r_y^2}, r_x / \sqrt{1 - r_y^2}\right) - \arcsin\left(\sin \delta_1 / \sqrt{1 - r_y^2}\right)
$$

$$
\theta = \arcsin\left(r_y / \cos \delta_1\right) - \delta_2
$$

and condition according to which  $\psi$  and  $\theta$  angles belong to the operating range is checked:

$$
-75^{\circ} \leq \psi \leq 90^{\circ}; \ -90^{\circ} \leq \mathcal{G} \leq 90^{\circ}.
$$

The right-handed coordinate system is accepted for positive direction of HGCA drive rotation.

#### **3.6 Constraints on the ground tracking and scientific data acquisition station.**

 Scientific and service information in the project RadioAstron is received by means of 22 meter ground radio telescope of the Puschino Radio Astronomical Observatory (PRAO). The radio telescope should ensure that SRT tracking is performed during the communication session. As it was mentioned above, now it is possible to use the ground tracking station Green Bank with the 43-m radio telescopy.

 Permitted range of GTS rotation angles in Puschino was specified during ESP: according to the azimuth A - from  $6^{\circ}$  to  $354^{\circ}$ , according to the height h - from  $10^{\circ}$  to 84º. Permitted range of 43 m radio telescopy limited azimuth angles from 82°.5 to 277°.5 and the height must be greater than 11°.

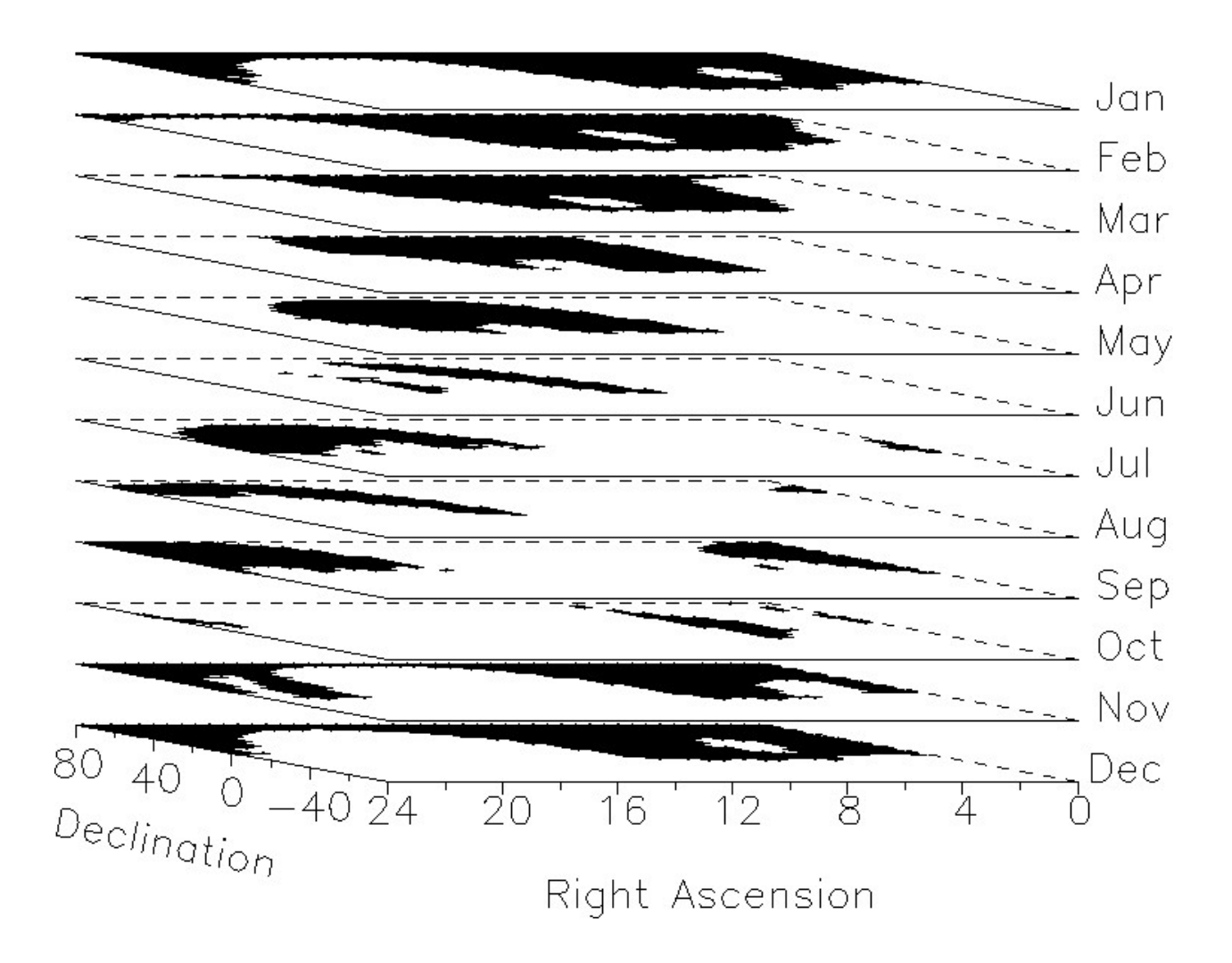

Fig. 3 Areas available for observation (dark regions) located according to the months within 2014. Coordinates are equatorial.

### **4. SEASON VARIATIONS OF AVALABLE SKY AREA.**

 Fig. 3 shows twelve areas available for observations on the celestial sphere presented in increments of one month. In order to receive this image, we scanned the celestial sphere with a step in right ascension 30 minute and declination - 4°. The possibility of making observations using with RadioAstron spacecraft and coobserving ground radio telescopes (Table 1) for each node was checked. Necessary integration time was at least one hour.

 Area accessible for observation decreases when Sun moves from the southern to the northern hemisphere (see Fig. 3). This is primarily due to the functional constraints, providing normal thermal conditions, and the possibility of HGCA pointing to the ground tracking antenna.

 As it is shown in this figure, some sources can be observed only at the specific time of year. It is possible to perform observation again only in a year. According to FAKERAT, the northern sources can be observed within 3-4 months/year, and southern - within 2 months/year or less.

### **5. STRATEGY OF USING FAKERAT PACKAGE**

 At the present time FAKERAT with graphical interface is working on Linux workstations X Window system. To start FAKERAT it is necessary to **run** С Shell script which set environment variables required for running libraries of PGPLOT graphical package. An X Window dialog box will appear for the user to run FAKERAT software. All the parameters entered by means of the graphical interface are saved and transferred to the other programs using **menu\_defaults** file, the copy of which is stored in **menu defaults.1** file. After starting FAKERAT a user has a number of possibilities for simulate VLBI ground-space observations. First two years of working with FAKERAT showed that the most popular options are follows:

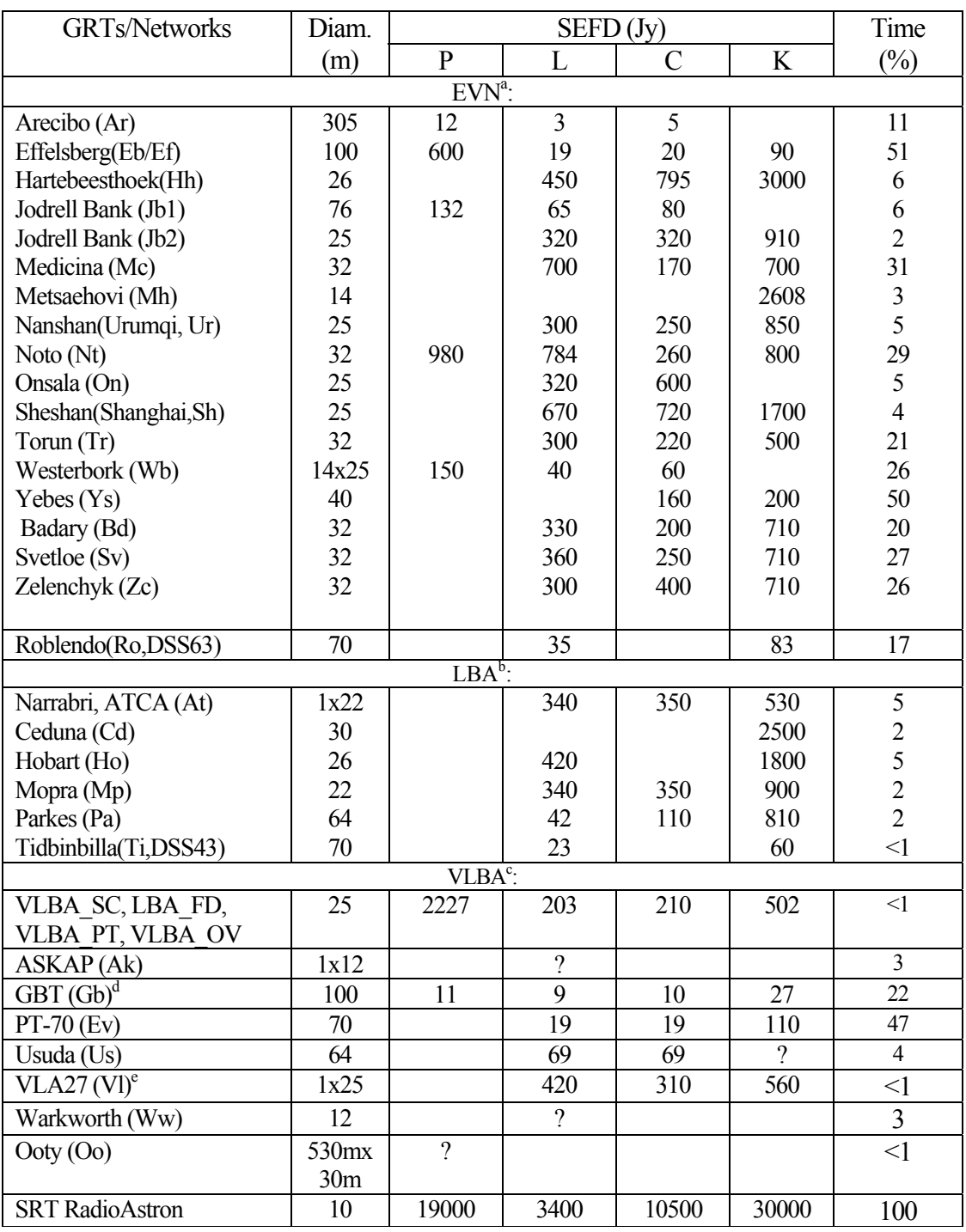

# Table 1. List of Ground Radio Telescopes and VLBI Networks participating in observations during ESP.

a http://www.evlbi.org/user\_guide/EVNstatus.txt

<sup>b</sup>http://www.atnf.csiro.au/vlbi/documentation/vlbi\_antennas

c http://science.nrao.edu/facilities/vlba/docs/manuals/oss2013b

d http://science.nrao.edu/facilities/gbt/proposing/GBTpg.pdf

e http://science.nrao.edu/facilities/vla/docs/manuals/oss2013a/performance/sensitivity

review of the capability of (u,v)-coverage for grid nodes ( $\Delta \alpha = 2^h$ ,  $\Delta \delta = 20^\circ$ ) within the whole celestial sphere (**all-sky uvplot**), time evolution of (u,v)-coverage for the particular radio source (**time-uvplot**), image of (u,v)-coverage of the particular radio source for a defined observation date (**uvplot**), and test constrains on date planning observations (**constraints**).

 Below is list of main actions that should be performed before modeling VLBI observation:

- connect orbit to the FAKERAT package (i.e. in **orbit** directory of the FAKERAT package should be given a symbolic link **ra\_orbit** to the chosen orbit;
- choose a tracking station for data transfer (**tracking station**: PUSCHINO OR GBANK-5);
- set the observation date (**obs-year, obs-month, obs-day**);
- set the start time of observations (**star hh:mm:ss**);
- set the end time of observations (**stop hh:mm:ss**);
- set the receiver's frequency (**observing band**);
- $\bullet$  set the integration time  $(\tau(s))$ ;
- specify radio source (**source**);
- set the right ascension (**RA hh:mm:ss.ss**) and declination (**Dec dd:mm:ss.ss**), and
- choose ground radio telescopes (**telescopes**).

 Before starting the work on a new source, anyone should, first of all, set the time period when the observation is possible to perform. This task can be done using two options: **all-sky uvplot** and **time-uvplot**. In case if observation is impossible, anyone can find out the reasons using **constraints** option. Typical (u,v)-coverage of grid points for the all celestial sphere when the Sun is in the northern part (Fig. 2a) and in the sourthern part of celestial sphere (Fig. 2b) are presented. In this examples С-band (see below), and GTS in Puschino were used. The list of the ground telescopes is given in the upper part of the each figure. In the figure, you can see the areas of the celestial sphere that are not possible to observe due to the Sun constraints. The projections of the Galaxy plane (GP) and the SC orbital plane onto the celestial sphere are given. Apocenter and pericenter of the SC orbit are marked as **А** and **Р** respectively.

 Once again, from a comparisimg of these two figures one can see that, when the Sun is in the northern part of celestial sphere, there are significant constraints of both the Sun and on the capability to point HGCA to GTS.

 The ground radio telescopes involved into VLBI ground and space experiments during ESP stage are shown in Table 1. Sensitivity of two radio telescopes in interferometric mode can be estimated as follows:

 $\sigma_{i,j} = 1/\xi \sqrt{SEFD_1SEFD_2/2B\tau}$ 

where  $\xi$  is an efficiency factor with respect to the nonquantized case,  $\tau$  is integration time in sec., *B* is the receiver bandwidth in Hz,  $SEFD_{ij}$  is the system equivalent flux densities for *i* and *j* of the radio telescope in Jy, respectively. For combination of levels with one-bit clipped signal (space radio telescope) and two-bit clipped signal (ground radio telescope)  $\xi = 0.67$ , and for two two-bit clipped signals (two ground radio telescopes)  $\xi = 0.881$ . For this purpose it is assumed that signal is registered at the Nyquist frequency. *SEFD* values for radio telescopes are given in Table 1.

# **6. SPECIGICATION OF FREQUENCY OF ONBOARD SYTEM OF RECEIVERS.**

 Receiver complex of SC includes onboard system of four receivers that enables to obtain a signal at four wavelengths. Each receiver (except C-band) has two independent channels with outputs with left (LCP) and right circular polarization (RCP) signals. In C frequency ranges can be worked only with one polarization. Formatter produces two 16 MHz bands (USB and LSB) from the IF output signal of the every frequency band (P, L, C, and K). In P-band, receiver contains the signal only for upper sub-band.

The following central sky frequencies are possible: in P-band with central frequencies 308 MHz or 316 MHz and 16 MHz bandwidth; in L-band with central frequencies 1600 MHZ or 1668 MHz and 60 MHz bandwidth; in C-band with central

frequencies 4828 MHZ or 4836 MHz and 110 MHz bandwidth and in K-band with central frequencies 22228 MHz or 22236 MHz, with eight sub-bands for multifrequency synthesis:  $F_4 = 18388$  MHz or 18396 MHz,  $F_3 = 19348$  MHz or 19356 MHz,  $F_{-2}$  = 20308 MHz or 20316 MHz,  $F_{-1}$  = 21268 MHz or 21276 MHz,  $F_0$  = 22228 MHz or 22236 MHz,  $F_1 = 23188$  MHz or 23196 MHz,  $F_2 = 24148$  MHz or 24156 MHz and  $F_3 = 25108$  MHz or 25116 MHz. Central frequencies of four subbands in К-band for spectral observations of narrow radio lines are 32 MHz apart from each other:  $F_0 = 22228 \text{ MHz}$  or 22236 MHz,  $F_{0-1} = 22196 \text{ MHz}$  or 22204 MHz,  $F_{0-2} =$ 22164 MHz or 22172 MHz and  $F_{0-3} = 22132$  MHz or 22140 MHz. More information about the work of onboard scientific complex anyone can find in work [2].

 The FAKERAT package provides the ability to calculate of (u,v)-coverage for frequency syntheses in K-band using 8 subbands from 1.19 to 1.63 sm. Fig. 6f-6k of the work [2] show examples of the corresponding evolution of K-band (u,v)-coverage for two edge subbands for 2013, 2014 and 2015, for the radio galaxy М87 and Cen А involving SRT and eight ground radio telescopes (Green Bank, Goldstone, Effelsberg, Jodrell Bank, Evpatoria, Parkes, Tidbinbilla, and Robledo). Significant ellipticity observed in the (u,v)-coverage can be reduced in the future using orbit correction.

#### **7. CONCLUSION**

About 600 interferometric sessions in all the four wavelength ranges of RadioAstron project were planned and successfully observed by the end of June 2013 with a number of largest ground radio telescopes, as well as the EVN and the VLBA radio telescope networks. All planning was done using FAKERAT package, including the first test observations of the Moon. While planning Moon observation, some SC functional constraints in the FAKERAT package were lifted. Total time for the scientific observations by the end of June 2013 was more than 712 hours.

#### **Acknowledgements**

The RadioAstron project is led by the Astro Space Center of the Lebedev Physical Institute of the Russian Academy of Sciences and the Lavochkin Scientific and Production Association under a contract with the Russian Federal Space Agency, in

collaboration with partner organizations in Russia and other countries. The author would like to thank Russian and foreign colleagues participating in FAKERAT package development: A.V. Alakoz, M.V. Popov and V.A. Soglasnov for online testing package, K.V. Sokolovsky for testing package in automatic mode without using graphical interface, Yu.Yu. Kovalev for developing network version of the package, E.B. Kravchenko and J.M. Anderson (Max Planck Institute for Radio Astronomy, German) for the revision of the archive of the ground radio telescopes, P.A. Voytsik and C.R. Gwinn (University of California Santa Barbara, USA) for conversion of the package into 64-bit version and distribution of that version among IBM PC and Apple users, V.G. Promyslov for accommodation of FAKESAT at PCplatform, V.E.Yakimov for placing the package on ASC FIAN web site, and T.S.Fetisova for scientific editing of the paper. In particular, the author would like to thank D.W. Murphy (JPL) for its participation in RadioAstron project. Due to that participation effective software for planning observations in the VLBI international ground-space interferometric experiment was developed within the shortest possible time.

### REFERENCES

1. V.Yu. Avdeev, A.V. Alakoz, Yu.A. Aleksandrov, et al., Vest. FGUP NPO im. S.A. Lavochkina, No. 3, 4 (2012)

2. N.S. Kardashev, V.V. Khartov, V.V. Abramov, et al., Astron. Report, No. 3, 153 (2013)

3. D.W. Murphy, Simulations of space VLBI, Radio interferometry: Theory, techniques, and applications; Proceedings of the 131st IAU Colloquium, ASP Conference Series (ASP: San Francisco), vol. 19, p. 107

4. D.W. Murphy, VSOP-2 Mission Simulations Using the JPL-developed Fakesat Software, 36th COSPAR Scientific Assembly. Held 16-23 July in Beijing, China. P.2496 (2006)

> Astro Space Center FIAN zhur@asc.rssi.ru

March 2014 Zhuravlev V.I.

Подписано в печать 25.03.2014 г. Формат 60х84/16. Заказ № 14. Тираж 140 экз. П.л 1,25. Отпечатано в РИИС ФИАН с оригинал-макета заказчика 119991 Москва, Ленинский проспект, 53. Тел. 499 783 3640